# Применение текстового редактора

 $\mathcal{L}^{\prime\prime}$ 

### **«Свои способности человек может узнать, только попытавшись приложить их»**

 **Сенеки** 

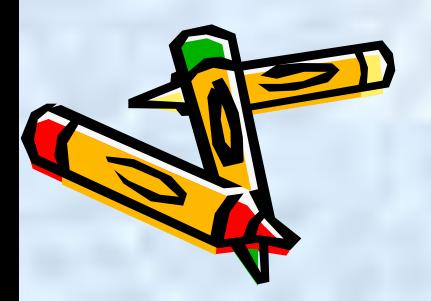

#### **задачи агентства:**

**распределить между собой роли: главный редактор, корректор, оформитель, ответственный за компьютерную верстку и т.д.;** 

**главный редактор отвечает за издание газеты; корректор проверяет текст на наличие ошибок; оформитель отвечает за эстетическое оформление газеты;**

**ответственный за компьютерную вёрстку верстает газету на компьютере;**

 **обсудить объём работы;** 

**распределить обязанности;**

**приготовить рекламный щит:**

 **комментарий:** 

 **рекламный щит,** 

 **оформляется в текстовом редакторе Microsoft Oficсc Word.**

 **Обязательно должен быть логотип агентства, название, основные темы, которые вы будете освещать в своей газете или журнале. Остальную информацию размещаете на свой вкус.**

#### Перечень издательских агенств:

- газета «Авангард»
- **газета «Домашний уют»**
- *• ȂǿȆȄтǿ «Сȍрȍȉǿ»*
- журнал «Солнышко»
- журнал «Путешественник»
- журнал «Катав-Ивановский *ГȊȍȀус»*
- *• ȅурȌǿȊ «НǿтурǿȊȇст»*

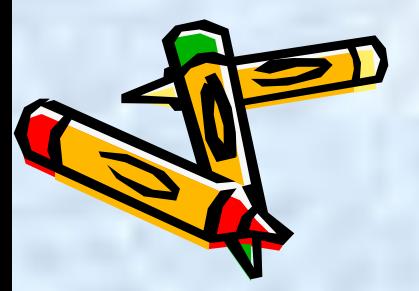

#### Форма выступления

- Название агентства
- Издательская деятельность
- Применение пекспового редактора.

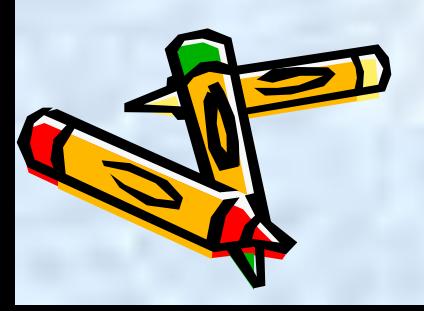

#### Правила работы в группе

- в совместной работе нет «актёров» и «зрителей», все участники;
- каждый заслуживает, чтобы его выслушали не перебивая;
- следует говорить так, чтобы тебя понимали, избегать лишней информации;
- если прозвучавшая информация не вполне ясна, задавать вопросы на уточнение: «Правильно ли я понял?» - и только после этого делать выводы;
- критикуются идеи, а не личности;
- цель совместной деятельности –не в победе какой-либо отдельной идеи, а в поиске наилучшего способа решения задачи;
- все возникающие конфликты и разногласия решаются мирным путём с учётом интересов участников и правил работы.

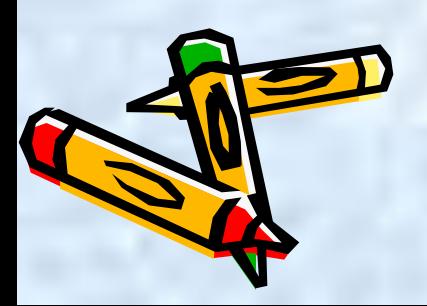

#### **Физкультминутка**

- И.П.- сидя на стуле. На 1-2 отвести голову и плавно наклонить назад, на 3-4 – голову наклонить вперед плечи не поднимать. Повторить 4-6 раз. Темп медленный
- И.П.- сидя, руки на поясе. На 1- поворот направо, 2- исходное положение, 3- поворот налево, 4-исходное положение. Повторить 6-8 раз. Темп медленный.
- И.П.- сидя, руки на поясе. На 1 махом занести левую руку за правое плечо голову повернуть налево, 2 - и.п., 3-4 – то же правой рукой. Повторить 4-6 раз. Темп медленный.

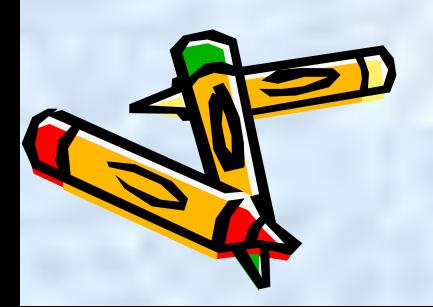

#### **Полезные ссылки**

- 1.http://www.avanpress.ru/ газета «Авангард»
- 2. http://www.sudarushka.su журнал «Сударушка»
- 3. http://www.soroka-crimea.com.ua/ газета «Сорока-Крым»
- 4. http://www.solnet.ee журнал «Солнышко»
- 5. http://www.i-traveller.kz/ журнал «Путешественник»
- 6. http://www.chelglobus.ru/ журнал «Челябинский
- глобус» • 7. http://www.unnaturalist.ru/ - журнал «Юный натуралист»

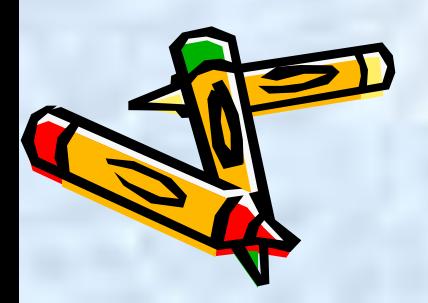

## **Физкультминутка**

- Быстро поморгать, закрыть глаза и посидеть спокойно, медленно считая до 5 (Повторить 4-5 р.).
- Вытянуть правую руку вперед. Следить глазами, не поворачивая головы, за медленными движения указательного пальца вытянутой руки вправо и влево, вверх и вниз. (Повторить 4-5 раз).
- В среднем темпе проделать 3-4 круговых движений глазами в правую сторону, столько же в левую сторону. Расслабив глазные мышцы, посмотреть в даль на счет 1-6 (Повторить 1-2 раза).

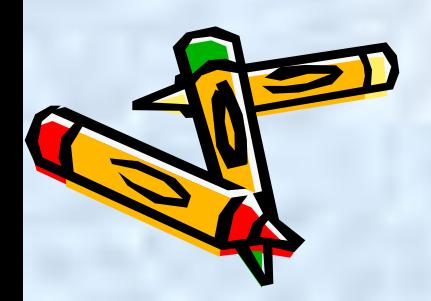

#### **Критерии для оценивания агентств**

#### • Логотип,

- Название
- Эстетичность оформления
- Грамотность
- Чёткость изложения
- Творческий подход
- Ораторские способности выступающего
- Агентство, набравшее 29-30 баллов получает оценку 5

• 20-28 балов – получает оценку 4 • 12 -19 балов – получает оценку 3

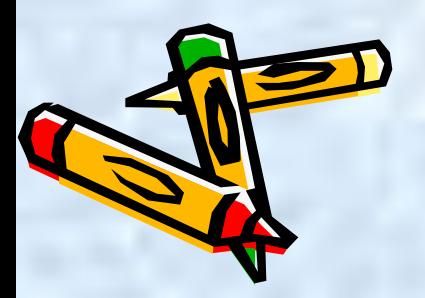

 **Л.Н. Толстой говорил: «Важно не количество знаний, а качество их. Можно знать очень много, не зная самого нужного»** 

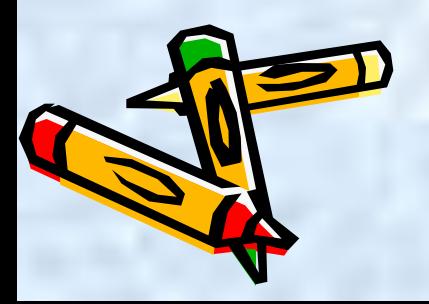

# CHACHÓO 33

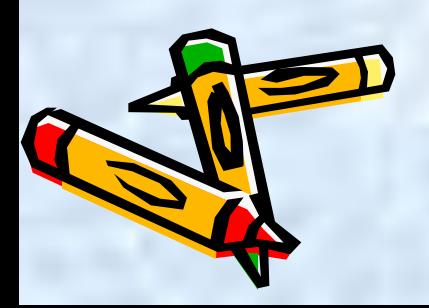